# IDENTIFICATION

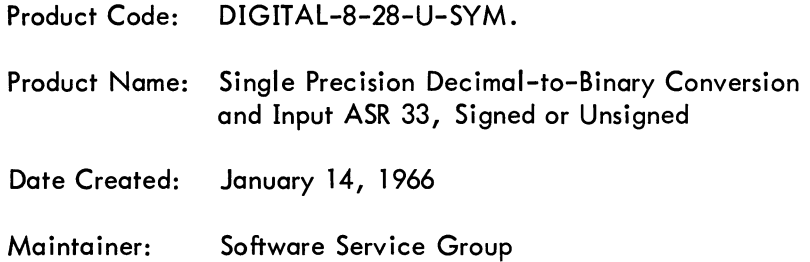

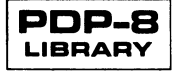

#### 1. ABSTRACT

This routine accepts a string of up to four decimal digits (single precision for the PDP-8) from the Teletype keyboard and converts it to the corresponding 2's complement binary number.

The string may contain as legal characters a sign  $(+, -, \text{ or space})$  and the digits from  $0 - 9$ . If the first legal character is not a sign, the conversion is unsigned. A back arrow  $(+)$  at any point in the string erases the current string and allows the operator to reenter the correct value. Any character after the first, other than another digit or back arrow causes the conversion to terminate and is found in location SISAVE within the subroutine.

- 2. PRELIMINARY REQUIREMENTS
- 2.1 Storage

This subroutine requires 74 core locations.

- 2.2 Equipment Basic PDP-8 with ASR 33
- 3. LOADING OR CALLING PROCEDURE
- 3.1 Loading

The symbolic tape provided may be assembled with the user's main program by either PAL III or MACRO-8. The symbolic tape has neither an origin setting nor a terminating "\$", but does have a PAUSE pseudo-instruction at the end.

3.2 Calling Sequence

The subroutine is called by an effective JMS to location SICONV. Return is to the location immediately following the calling JMS with the binary number in the AC (accumulator).

#### 4. USING THE ROUTINE

4. 1 Errors in Usage

If a sign  $(+, -, \text{ or space})$  precedes the string of decimal digits, the maximum decimal number correctly accepted is 2047  $(2^{11}-1)$ . The sign, if any, must appear first. If a sign does not precede the string of decimal digits, the maximum decimal number correctly accepted is 4095  $(2^{12}-1)$ .

4.2 Recovery from Such Errors

If either of these maxima is exceeded, the results are unspecified.

- 5. RESTRICTIONS
- 5.1 Status Active Registers

The status of the AC and link is not preserved.

5.2 Status Hardware

This subroutine should not be used when the interrupt is on.

5.3 Miscellaneous

The magnitude restrictions on numbers are described in section 4.1 .

#### DIGIT Al-8-28-U-SYM

#### 6. DESCRIPTION

### 6.1 Discussion

This subroutine converts to the binary equivalent a signed or unsigned string of decimal numbers read from the console keyboard of the PDP-8. If a minus sign is specified, the results are in 2's complement negative form. The first character is examined and, if it is a sign  $(+, -, \text{ or space})$ , a switch is set to provide the correct sign for the conversion. Regardless, a switch is set after the first character to terminate conversion if a character other than a decimal digit or rub out appears. If a back arrow appears at any time, the conversion is reinitialized and the subroutine waits for the correct entry.

The last four bits of the ASCII code for each of the decimal digits are identical to the standard 8-4-2-1 BCD code. Thus, the BCD digit is extracted from the 8-bit code by the AND instruction with a "mask" of 17<sub>8</sub>. When the first BCD digit comes in, it is added to a cleared location (SJHOlD) in memory and stored back in that location. When the next legal character comes in, location SJHOLD is multiplied by 10, then added to the BCD code of the character and returned to location STORE. This sequence holds true for a decimal number of any arbitrary length.

### 6.2 Example and/or Application

Since the PDP-8 can add and shift easily, the multiplication by 10 can be accomplished in three instructions. Since a shift left is equivalent to a multiplication by 2, a double shift left is equivalent to a multiplication by 4. Assume that the number currently in STORE is 5, and the new code just coming in is the number 1 stored in HOLD. The program sequence to perform the multiplication and storage is as follows:

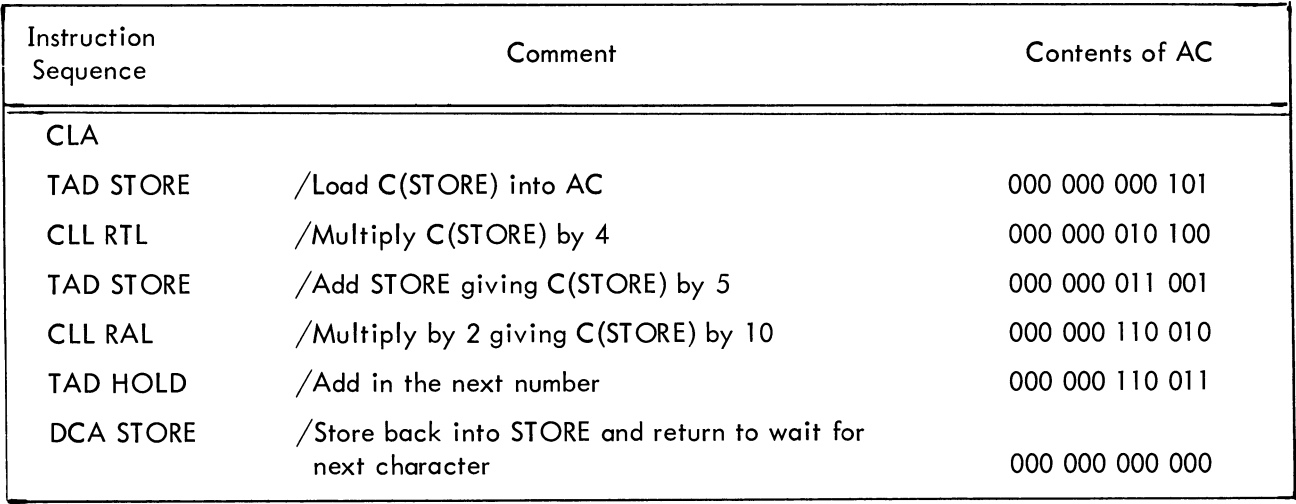

The number residing in location STORE is 0063<sub>8</sub> or 0051<sub>10</sub>.

If the next number to come in were "9," using the same sequence and conditions, the result would be 001 000 000 111, the binary equivalent of 519.

6.3 Scaling

This subroutine assumes an integral decimal number (signed or unsigned) and yields an integral binary equivalent (signed or unsigned respectively).

7. METHOD

The algorithm used is illustrated above  $(6.2)$  with details shown in the listing  $(10.1)$ .

- 8. FORMAT
- 8. 1 Input

The input string may or may not contain a sign  $(+, -, \text{ or space})$ . Any character other than a sign,  $0 - 9$ , or back arrow causes the subroutine to terminate, as does a sign in any but the first position.

8.2 Core Data

The terminating character is found in location SISAVE.

8.3 Output

Spacing, tabulation, carriage return, etc., are not provided for in this subroutine. See DIGITAL-8-19-U-Sym which contains short subroutines for the latter purposes.

- 9. EXECUTION TIME
- 9.1 Average

This subroutine is input limited at a maximum of 10 hz.

10. PROGRAM

## 10.1 Program Listing

/SINGLE PRECISION DECIMAL INPUT FROM KEYBOARD ICAlLING SEQUENCE: JMS SICONV  $\sqrt{\mathsf{ACC}}$  IGNORED, RETURN WITH BINARY WORD IN ACC

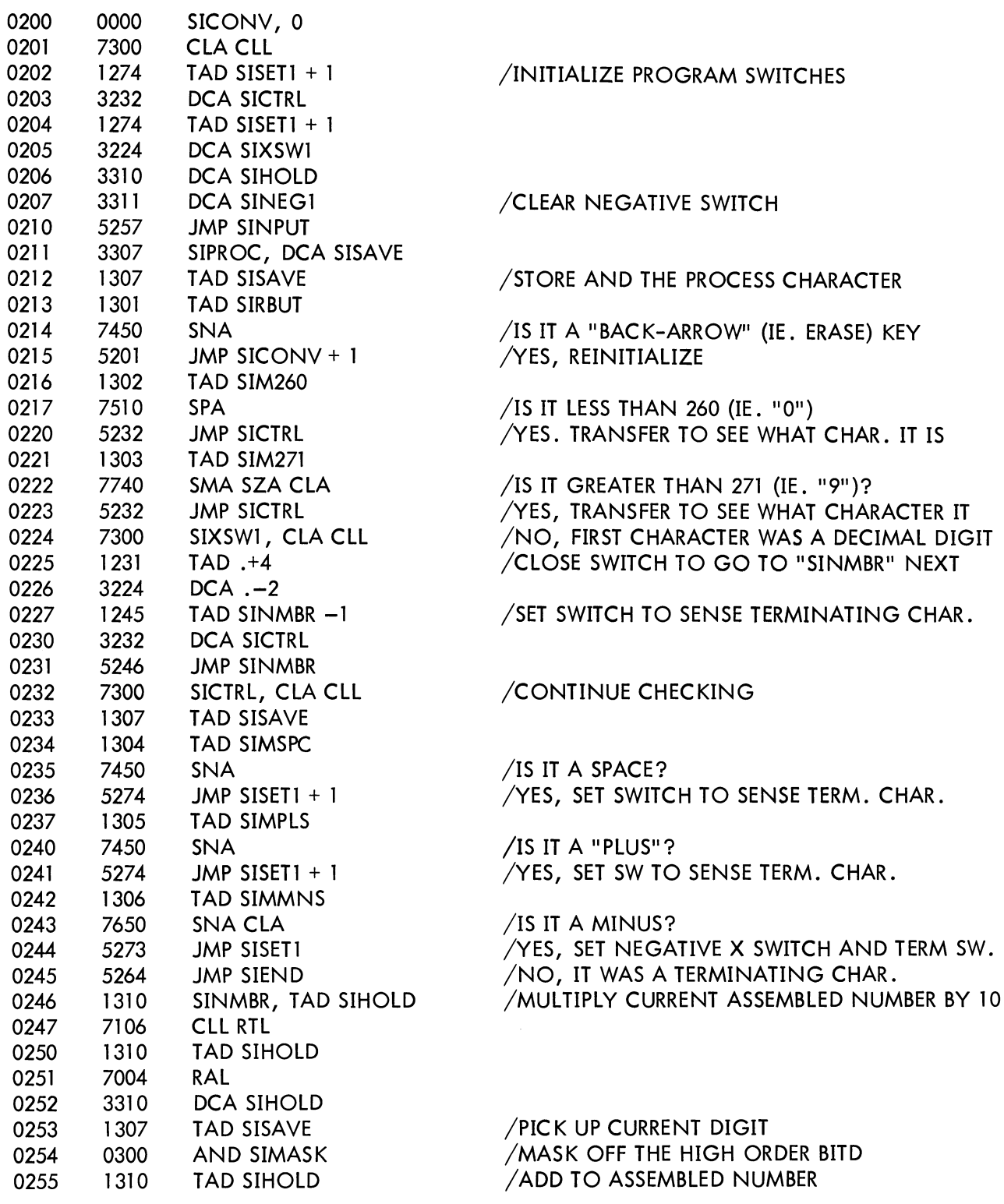

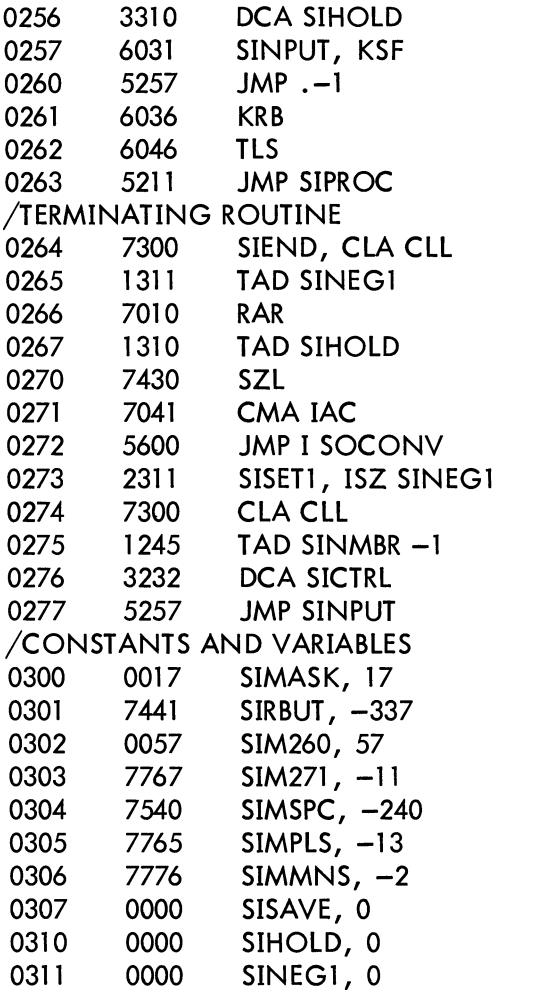

### /STORE BACK IN SIHOLD /INPUT ROUTINE

/PUT NEGATIVE SWITCH INTO LINK

/IS THE LINK "1"? /YES, NUMBER NEGATIVE. COMPLEMENT /RETURN. /SET NEGATIVE SWITCH

/ClOSE SW TO TRANSFER TO TERM.

/CODE FOR ERASE /NUMBER USED TO GENERATE CODE "260" /NUMBER USED TO GENERATE CODE "271" /CODE FOR SPACE /NUMBER USED TO GENERATE CODE "253" (+) /NUMBER USED TO GENERATE CODE "255" (-) /STORAGE lOCATIONS

### **11 . DIAGRAMS**

11.1 Flow Chart

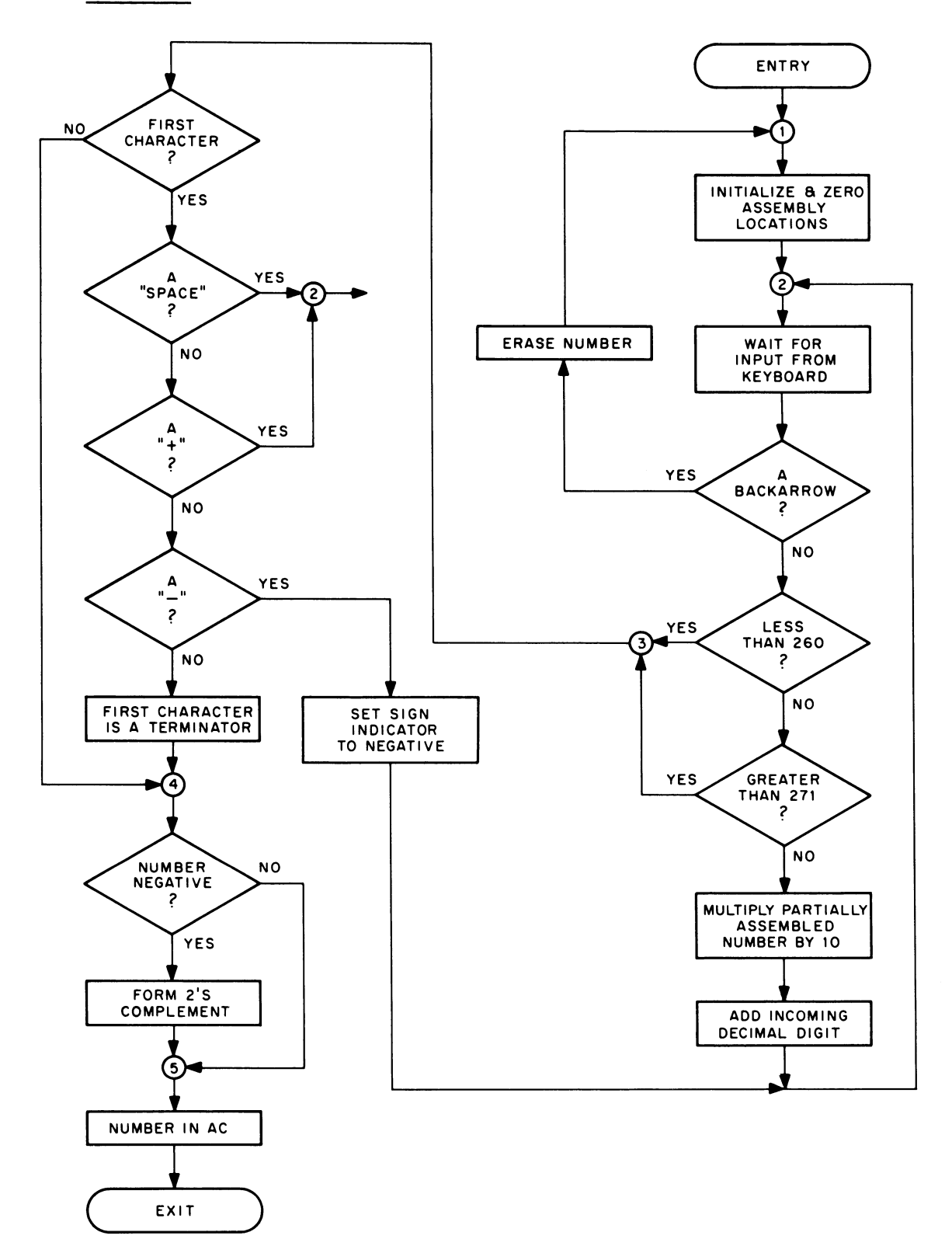

- 12. REFERENCES
- 12.1 Other Library Programs DIGITAL-8-19-U-Sym

 $\label{eq:1} \mathcal{A}^{(1)}(t) = \mathcal{A}^{(1)}(t) = \mathcal$